## **OpenSpot sending APRS and Talker Alias**

## **Make sure all three boxes is unticked**

Allow only DMR IDs as C4FM Send no in-band data to network Send no in-band data to modem

## DMR settings

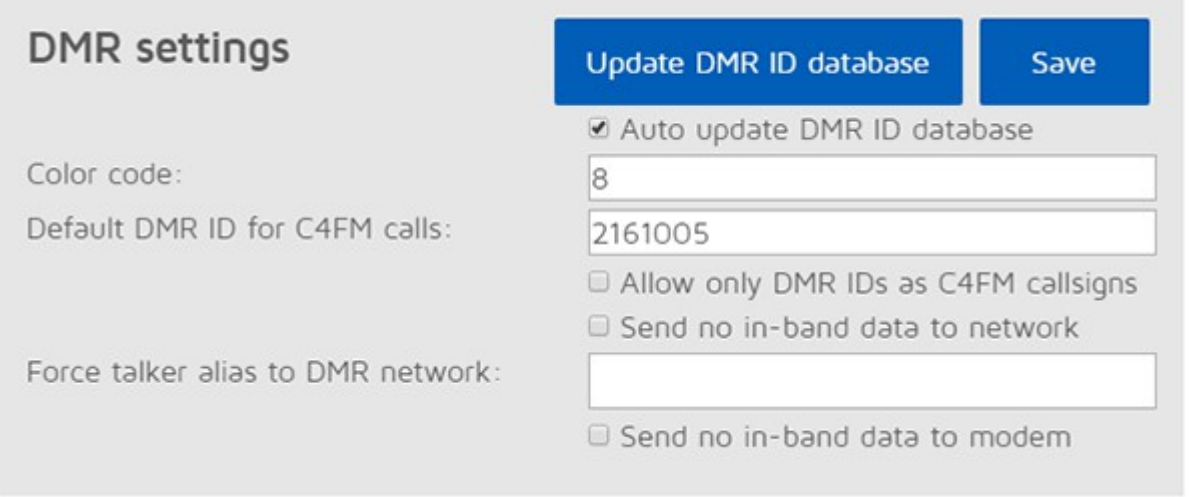

– Send no in-band data to network: if you enable this, in-band data coming from your radio like talker alias or in-band GPS position information won't be sent to the network.

– Force talker alias to DMR network: this talker alias will be sent for all calls coming from your radio (if your radio is already sending a talker alias to openSPOT, this setting will overwrite that).

– Send no in-band data to modem: if your radio has issues decoding voice calls containing in-band data like talker alias or in-band GPS position information, enable this setting. This will filter all in-band data for calls coming from the network. By default this setting is enabled  $-$  if you have a radio which supports talker alias decoding (like Hyteras with at least v8 firmwares), turn off this setting to let openSPOT pass through in-band data to your radio.

Info taken from [User Manual](https://www.sharkrf.com/products/openspot-legacy/manual/)

## [Setting Up DMR APRS – D868/878/578 Radio](http://hamradio.joomla.com/images/PDF/Digital_APRS_Settings_D868_Anytone.pdf)

<http://tiny.cc/AnytoneDMR>